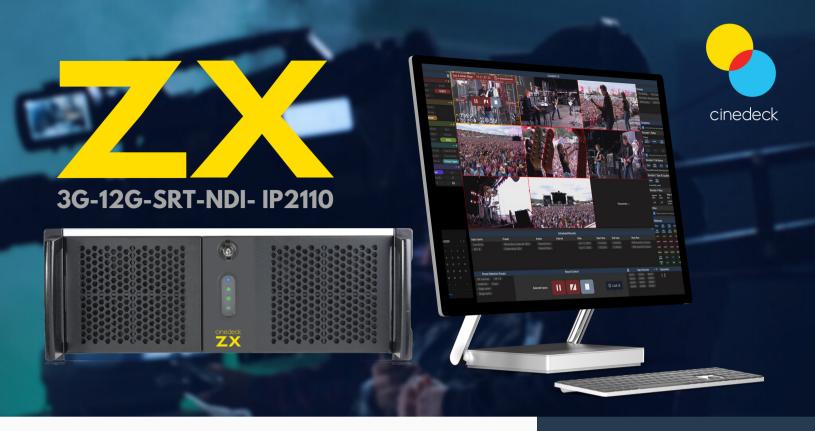

Cinedeck deliver unrivaled speed and versatility. Our recorders support a wide variety or codecs, wrappers, formats, and resolutions. Control all the settings with the Cinedeck 2.0 Multi-Channel Control app for Mac and PC. Record your media directly to your networked storage or to a standard 2.5" SSD.

From JPEG2000 archive formats to XAVC, ProRes and DNxHR 4K Multicam, Cinedeck recorders cover a wide range of ever-evolving workflows.

All Cinedeck products support SRT and NDI input sources. Depending on the model and options, 3G/12G and/or IP-2110 inputs are also supported.

**Review Encode Capabilities** 

# Back Panel Shown: 3G Version

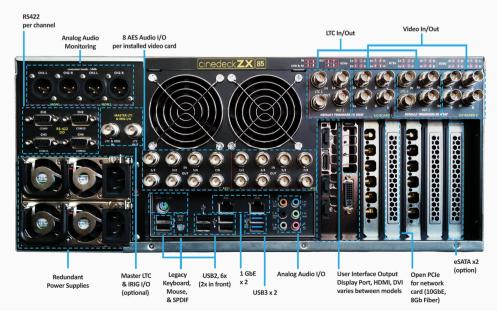

## HARDWARE SPECIFICATIONS

3G version: Bluefish Kronos 6G/12G version: Deltacast 12G-elp-h 4c 12G version: Matrox DLE5L/4/100 OS: Win10 Enterprise GPU: RTX4000

## **VIDEO FORMATS**

UHDp 23.98, 25, 29.97, 50, 59.94, 60 1080i 25, 29.97, 30 1080PsF 23.98, 24, 25\*, 29.97\* 1080p 23.98, 24, 25, 29.97 720p 23.98\*, 25\*, 29.97\*, 50, 59.94, 60

## **CODEC SUPPORT**

ProRes, DNxHR, XDCAM, AVC, XAVC, JPEG2000, H.264, H.265

MOV, MXF Op1A, MXF OpAtom, MP4

## **VIDEO INPUT**

3G / 12G SDI, NDI v 5, SRT as caller/receiver Optional IP-2110

## **RESOLUTION SUPPORT**

4K, UHD HD [1080i, 1080P/PSF, 720P] SD [NTSC & PAL – I & P]

## **USER INTERFACE**

PC and Mac application that runs independently of Cinedeck hardware.

## **Features**

#### **GANGED RECORD**

Frame accurate record for one or more groups of channels on the same server, or across multiple servers.

## **MASTER / PROXY RECORD**

Record a hi-res and proxy file per channel, then route each file type to a separate storage volume.

For instance, have all your 4K encodes write to a one storage space, and the matching proxies write to another volume.

#### SEGMENT RECORD

During recording, each time the user specified duration is reached or the manual 'break' button is pressed, the current file is closed and the next segment file begins. Previous segments can be fully-accessed for playing and copying, etc.

#### **VDCP, RS422, RESTFUL API**

Supported modes of control include VDCP over IP, AMP, RS422, RS232 and a REST API.

For RS422, all Cinedeck works as both controller and controlled device.

#### **EDIT WHILE CAPTURE**

### For Premiere:

XDCAM Op1A & ProRes MOV

For Avid: XDCAM & DNxHD/HR with Avid
Media Central

#### **LOCAL BACKUP RECORD**

Record a redundant file to a local internal SSD independent of network health.

#### **Example:**

Primary 4K + Proxy to shared storage Redundant 4K to SSD

## **SCHEDULED RECORD**

Schedule a single or groups of channels for one time or repeated records.

Parameters for record can be set on a per schedule basis. E.g. customize the schedule with presets.

## PLAYLISTING AND PLAYBACK

Playback for one or more channels (ganged playback) is available. When a channel recording is stops, play controls become available for playback control.

A simple playlist feature is available on the classic user interface where you can select clips, mark in/out and order the list of clips for playback.

# COMBINE FEATURES TO CREATE A WORKFLOW

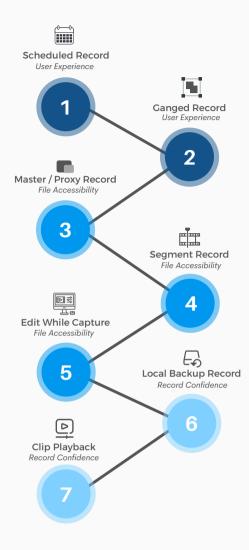

# Cinedeck Multi-Source / Multicam Workflow

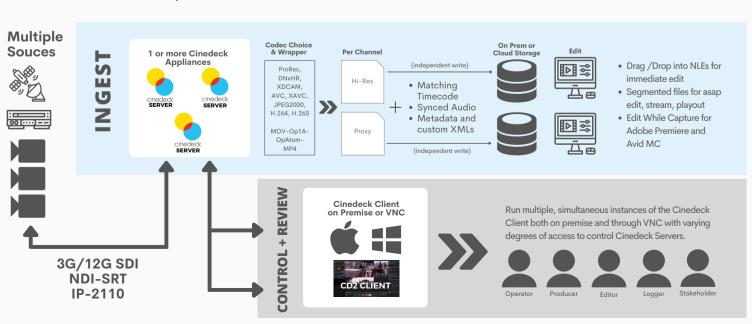